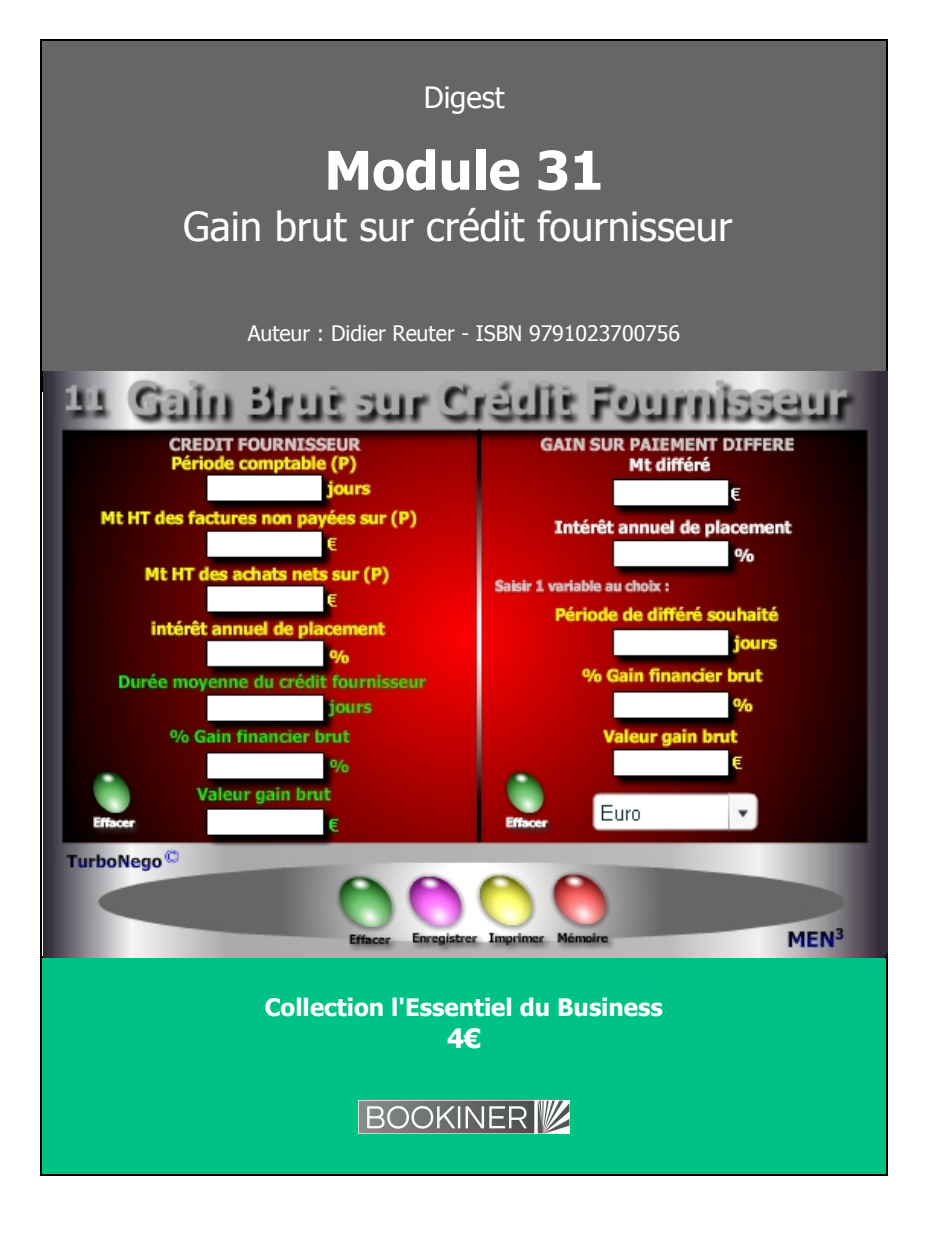

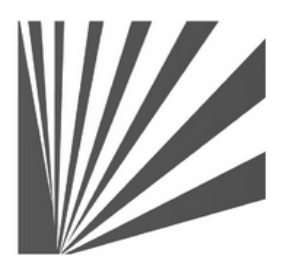

Auteur : Didier Reuter **www.bookiner.com** Usage libre de droit (non marchand) avec mention "Bookiner.com"

# **ECONOMIE D'AFFAIRES**

# **Module 31**

## **Gain acheteur sur paiement différé & Crédit fournisseur/client**

**Usage mixte Acheteur / Vendeur**

#### **Conditions d'usage libre de droits**

Tout contenu gratuit ou payant peut être utilisé avec l'obligation d'indiquer la mention "Bookiner.com". L'acquéreur sur le site bénéficie d'un usage libre de droits à titre PERSONNEL (individuel, familial et privatif) dans un cadre exclusivement non marchand, non concurrentiel et non grand public. Il est autorisé à installer ce fichier sur tout équipement informatique et télécoms dont il est propriétaire, ainsi que pratiquer éventuellement une duplication, un téléchargement ou un envoi sous forme de fichier, à un maximum de 5 postes/utilisateurs internes. Ce droit ne s'applique pas à l'utilisateur qui reçoit gratuitement un contenu payant, lequel ne peut aucunement le diffuser autour de lui sans risquer de tomber sous le coup de la loi portant sur le copyright et/ou s'exposer aux conditions restrictives du droit d'auteur et de la protection intellectuelle.

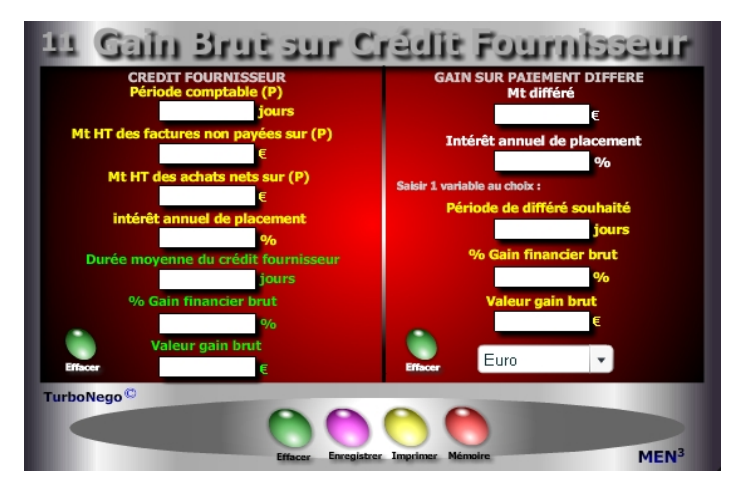

**7 notions utilisées Crédit Fournisseur / Crédit Client**

**. Période comptable (P)** (Période de référence : 90 jours, 180 jours, 360 jours, durant laquelle les opérations commerciales sont comptabilisées. Plus la période est grande, plus elle traduit une moyenne significative).

**. Mt HT total des factures fournisseurs non payées sur (P)** (Additionne le montant des factures encore non payées sur la période considérée).

**. Mt HT des achats nets fournisseurs sur (P)** (Total de l'ensemble des commandes passées avec leurs montants exacts).

**. Taux d'intérêt annuel virtuel/réel de placement** (Il s'agit de considérer que l'argent non réglé produit théoriquement des intérêts de placement (réels ou virtuels) en référence à un évitement de découvert bancaire ou d'emprunt ou encore dans le cadre d'une épargne d'entreprise).

**. Durée moyenne du crédit fournisseur (ou crédit client) :**

[Période comptable x (Mt factures non payées / Mt HT des achats nets)] **. % gain financier brut retiré** (Traduit le gain théorique en % retiré durant la durée moyenne du crédit fournisseur, période propice pour la trésorerie).

**. Valeur gain brut retiré** (Traduit en valeur le % de gain financier brut) : [(Mt HT factures non payées x intérêt annuel x durée moy. crédit fournisseur) / 36 000]

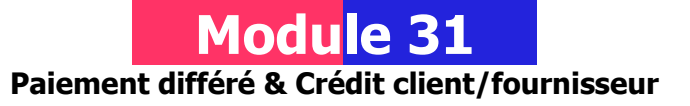

## **A quoi ça sert ?**

Quoi de plus utile en matière de délais de paiement que de déterminer exactement le délai moyen de règlement en provenance de ses clients (A) en les comparant aux délais de paiement imposés à ses propres fournisseurs (B). Toute différence indique soit que la trésorerie est malmenée dans le cas ou B est inférieur à A, soit qu'elle est à l'aise si A est supérieur à B. Cela permet également de savoir si les délais de paiement sont conformes aux prescriptions de la loi (En France, la loi de modernisation de l'Economie du 4 août 2008) à savoir : ne pas dépasser 45 jours fin de mois ou 60 jours calendaires à compter de la date d'émission de la facture (hors accord sectoriel).

## **Une aide à la décision pour 6 calculs précis** (en modifiant le libellé)

#### **Crédit fournisseur ou crédit client**

- 1. Durée moyenne du crédit fournisseur (ou du crédit client)
- 2. % de gain financier brut lié au crédit fournisseur (ou % du coût crédit client)
- 3. Valeur du gain financier obtenu (ou montant du coût supporté)

# **Gain client (ou coût vendeur) sur paiement différé**

- 4. Période de différé souhaitée (ou subie) en nombre de jours
- 5. % de gain financier brut obtenu grâce au différé de paiement (ou % coût)
- 6. Valeur du gain financier obtenu (ou montant du coût supporté)

## **Utilisation du module**

Il concerne les conditions de paiement en étant utilisable aussi bien par l'acheteur en version «gains financiers» que par le vendeur en version «perte financière». Les calculs financiers permettent une utilisation tactique et stratégique des conditions de paiement pour :

- . Gagner des points économiques supplémentaires pour l'acheteur.
- . Chiffrer les pertes ou les conséquences financières liées aux reports d'encaissement pour le vendeur (Crédit client et coût sur différé).
- . Etablir les ratios Crédit fournisseur et Crédit client en entreprise
- . Calculer un % contractuel d'escompte dans les CGV (Conditions Générales de Vente)

#### **Schéma pédagogique**

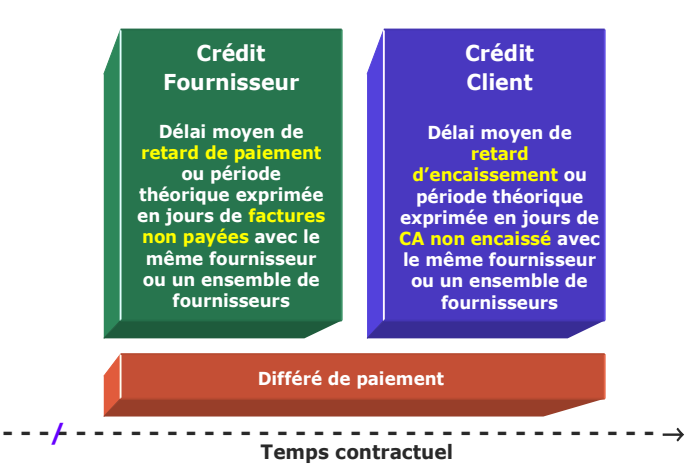

#### **Paiement différé**

**. Mt différé** (Celui-ci peut s'exprimer en HT ou TTC, en intégral ou sous forme de solde à régler)

**. Valeur gain brut retiré** (Traduit en valeur le % du gain financier brut retiré par l'acheteur).

**. % Gain financier brut retiré** (Détermine le gain réalisé par l'acheteur en «plaçant» théoriquement son argent avant de le régler au fournisseur. Plus le différé est long, plus le gain est important).

## **En résumé**

**Le crédit fournisseur** est un avantage de trésorerie certain pour l'entreprise qui se caractérise par un paiement retardé pour une somme X sur une période moyenne de différé de paiement (P) envers un même fournisseur, ou un ensemble de fournisseurs, dont l'évaluation se traduit en jours de règlement. **Le crédit client** est, à l'inverse, un retard d'encaissement de CA pour le vendeur provenant de ses propres clients affectant directement les besoins de trésorerie de l'entreprise mais qui peut être compensé par le crédit fournisseur !

#### **Objectifs de calcul**

Ce module simule en  $1<sup>re</sup>$  utilisation les gains à obtenir via le crédit fournisseur et le différé de paiement. Il permet à l'acheteur de calculer :

. Un gain financier sur différé de paiement pour une affaire lambda ou plusieurs . Un gain financier obtenu sur une période (P) avec un fournisseur ou plusieurs

Pour le vendeur, en 2<sup>e</sup> utilisation, il est possible de chiffrer le **coût d'un différé de paiement** en substituant simplement les termes du module «Gain sur paiement différé» par «Coût sur paiement différé» et «TEG de découvert» à la place de «Intérêt de placement». Idem pour le **crédit client** en transformant «Mt HT des factures non payées» par «CA HT client facturé non encaissé» et «Mt HT des achats nets» par «CA HT client total facturé». Ex. de calculs :

- . Coût financier sur différé de paiement imposé par l'acheteur
- . Evaluation du crédit client en vue de l'intégrer ensuite dans le calcul du PV
- . Fixation du coût du délai contractuel de paiement (ex. 30 jours) figurant dans les conditions générales de vente afin de le provisionner par avance

#### **Exemple de calcul à réaliser avec le module**

**Simulation 1 : Sur une période comptable de 180 jours, quelle est la durée moyenne du crédit fournisseur ainsi que le gain financier en % et valeur obtenu pour un montant de factures non réglées de 150000€ sur un total de 450000€, sur la base d'un Taux d'intérêt de placement de 6% l'an ? Simulation 2 : En profitant d'un différé de paiement de 90 jours pour une somme de 12500€ au taux de 8% Calculer Le gain financier brut en % et valeur**

#### **Sans module, savez-vous trouver les bonnes réponses en 5 minutes ?**

**Durée moy. crédit fourn. : ... jours** 

## 1. Période comptable (P) : **180 jours** 1. Mt différé : **12500€** 2. MT HT fact. non payées sur (P) : **150 000€** 2. Intérêt annuel placement : **8%** 3. MT HT des achats nets sur (P) : **450 000€** 3. Période de différé souh. : **90j** 4. Intérêt annuel de placement : **6%**

#### **Crédit fournisseur Gain sur paiement différé**

#### **Simulation 1**

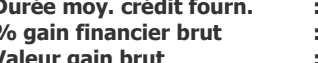

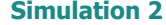

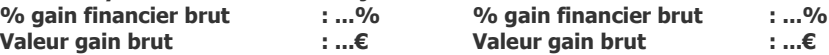

## **Réponses**

#### **Simulation 1**

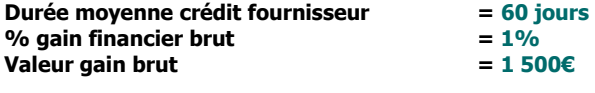

## **Simulation 2**

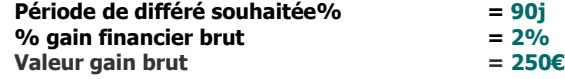